## **Aktiveringsproblem? Gör så här!**

Hej! just nu är det många som aktiverar sin nya medlemskonton. Om du råkar på lite strul. Gör så här:

1. **Min aktiveringslänk fungerade inte**

-det vanligaste är att man *råkar dubbelklicka* på länken i mailet då "förbrukas" engångslänken

*-klicka bara en gång!*

a. **Du kan "beställa" nya aktiveringsmail**

Hur många gånger som helst!

- i. **Gå till startsidan och välj " glömt lösenordet?"** -fyll i personnummer och klicka på "återställ mitt konto" så kommer en ny på mail
- ii. **Om du får svaret att konto/personnummer är fel/saknas** Då har vi fel uppgifter om dig

- kontakta oss rätt uppgifter så vi kan uppdatera!

## 2. **Aktiveringssidan säger att jag anger fel födelsedag**

-Det är viktigt att fylla i i rätt ordning:

i. **klicka i dagen sist! Först år, sedan månad**

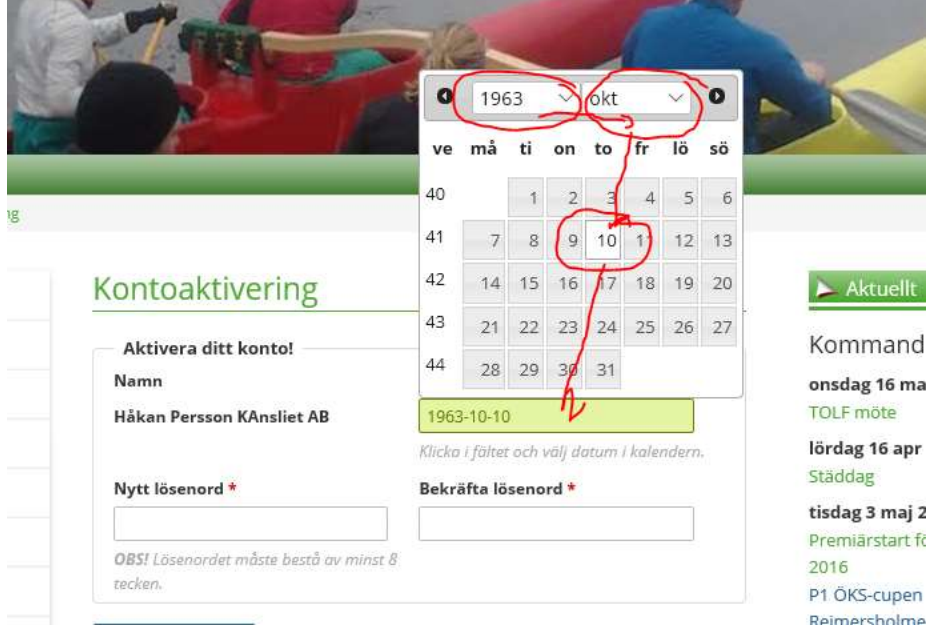

ii. **Om du får svaret att det fortfarande är fel/saknas!** Då har vi fel uppgifter om dig

- kontakta oss med rätt uppgifter så vi kan uppdatera!

## 3. **Jag får inget nytt aktiveringsmail**

- a. **Kontrollera din skräppostmapp** (om du hittar den – markera gärna vår adress som säker)
- b. **Det kan vara fel på din registrerade e-postadress** Kontakta oss!